CSP pannel follow up ObsCore extension For radio data

# F.Bonnarel on behalf of the Radioastronomy Interest **Group**

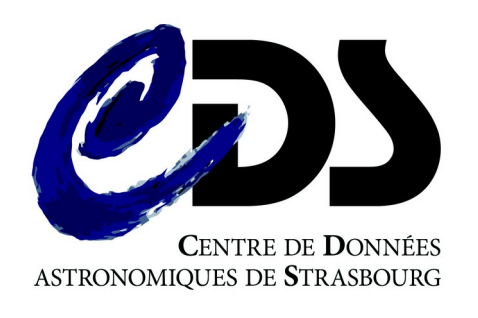

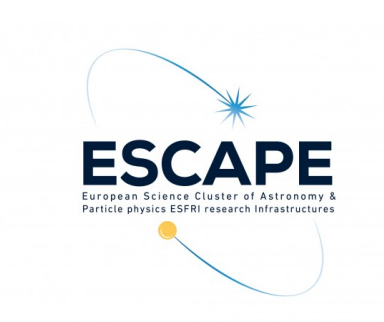

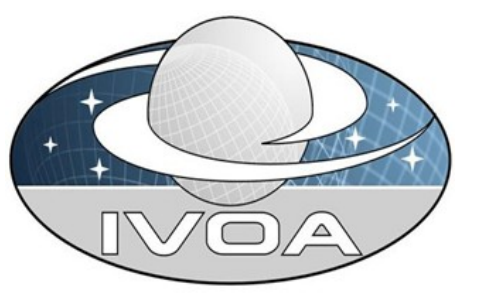

# Follow-up of pannel discussion

- **Are you aware of the ObsCore extension for radio data ? Is that useful for discovery of the data you expose ?**
- **Access and processing of huge datasets, in which direction to go ?**
	- Code to the data (platforms, jupyter notebooks, etc..)
	- **SODA to extract/reshape regions of interest ?**
	- **HiPS cube for multi resolution access?**
	- **Any kind of combination ?**

# Short summary of what the extension **is all about**

- ObsCore allows to discover datasets by constraining datasets standardised metadata
	- Instrumental Provenance (facility, instrument)
	- Identification
	- Product type (image, cube, spectrum, etc...)
	- Curation
	- Charactérisation of physical axes (spatial, spectral, time, polarisation)
	- Data access mode (url, format, datalink, cutout, etc..)
- **Is that sufficient for all kind of datasets ?** 
	- **Not always**

# Spatial axis addition Uv coverage characterisation

- s\_fov\_min and s\_fov\_max (each end of the spectral window)
- s\_resolution\_min and s\_resolution\_max (each end of the spectral window)
- s\_maximum\_angular\_scale (because large scales are filtered in interferometry)

---------------------------------------------------------------------------------------------------------------

- uv\_distance\_min, uv\_distance\_max (for scale filtering and resolution)
- uv\_distribution\_exc (distribution excentricity data regularity)
- uv\_distribution\_fill : (distribution filling factor -data sampling)

## Spectral axis additions Product types additions

- Addition of f\_resolution (as a counterpart to em\_res\_power)
- $\textcolor{black}{\bullet}\,$  <code>f\_min</code> and <code>f\_max</code> beside <code>em\_min</code> and <code>em\_max</code>
- Addition of « spatial\_profile » dataproduct\_type
- velocity/position profiles

# Sky scan modes as additional parameters tracking modes

 $*$ 

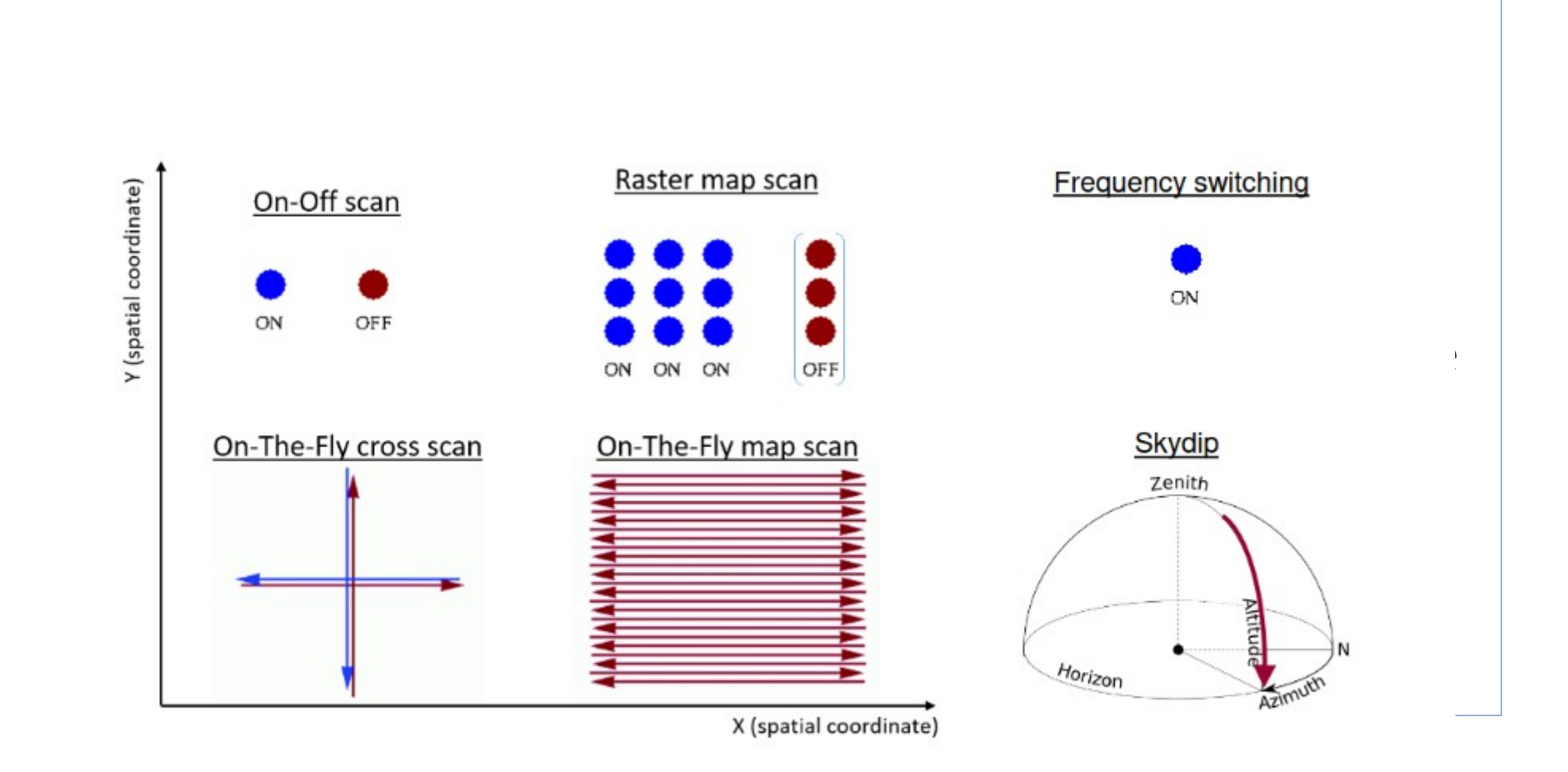

Figure 1: Single Dish Observation Sky scan modes

### Proposed Instrumental parameters

- Antenna typical diameter (for all)
- •And for interferometry
	- Number of antennae
	- Minimal distance between antennae
	- Maximal distance between antennae

#### CDS prototype demo (implemented in Dachs) :

frequency between 1 and 2 Ghz (upper left – 3 results) freq. between 1 and 2 Ghz and spectral resolution better than 100 Mhz (lower right – 2 results)

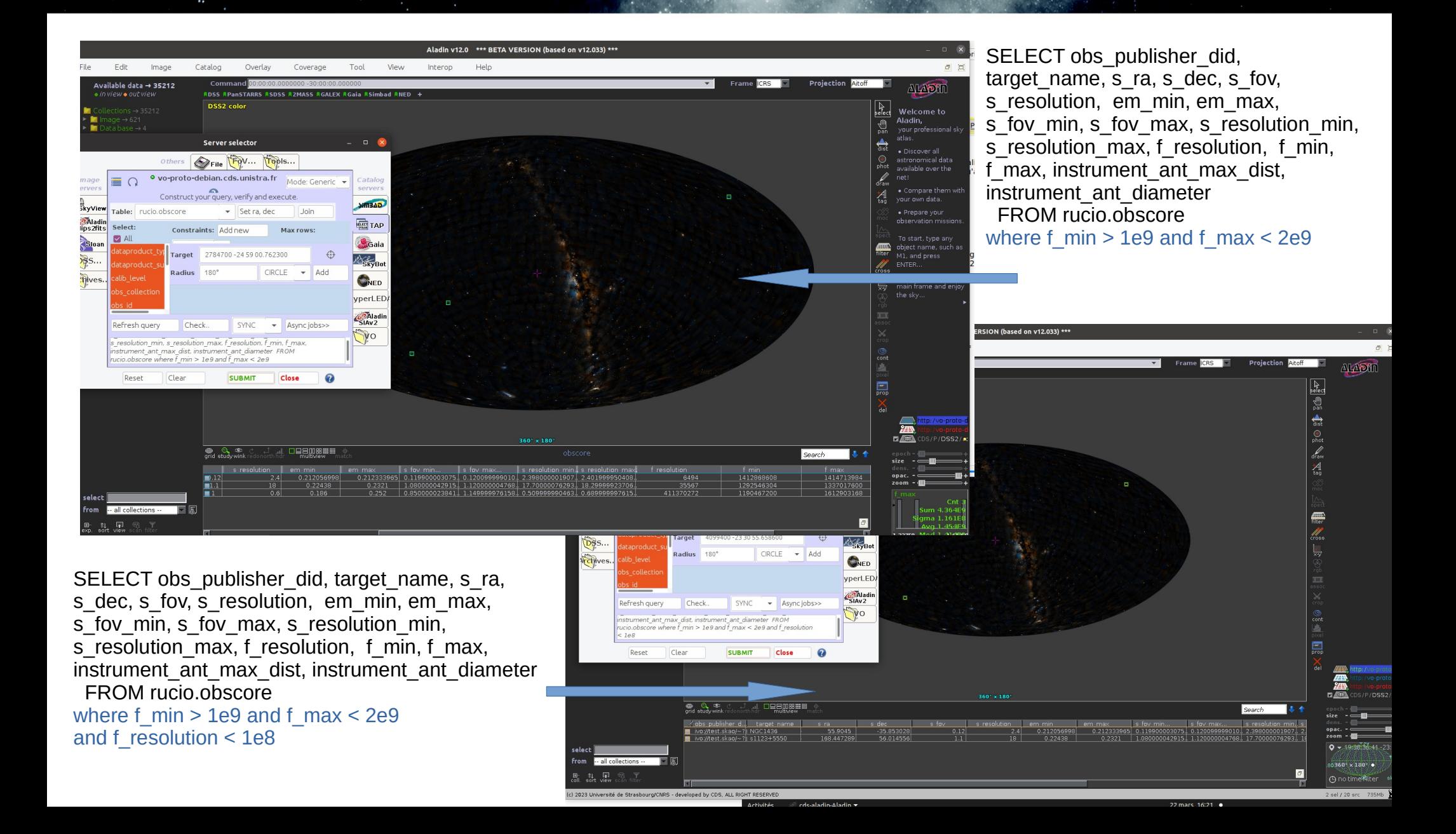

#### CDS prototype demo (implemented in Dachs) :

s\_resolution better than 0.6 arcsec (upper left – no result) s\_resolution \_min better than 0.6 arcsec(lower right – 1 result)

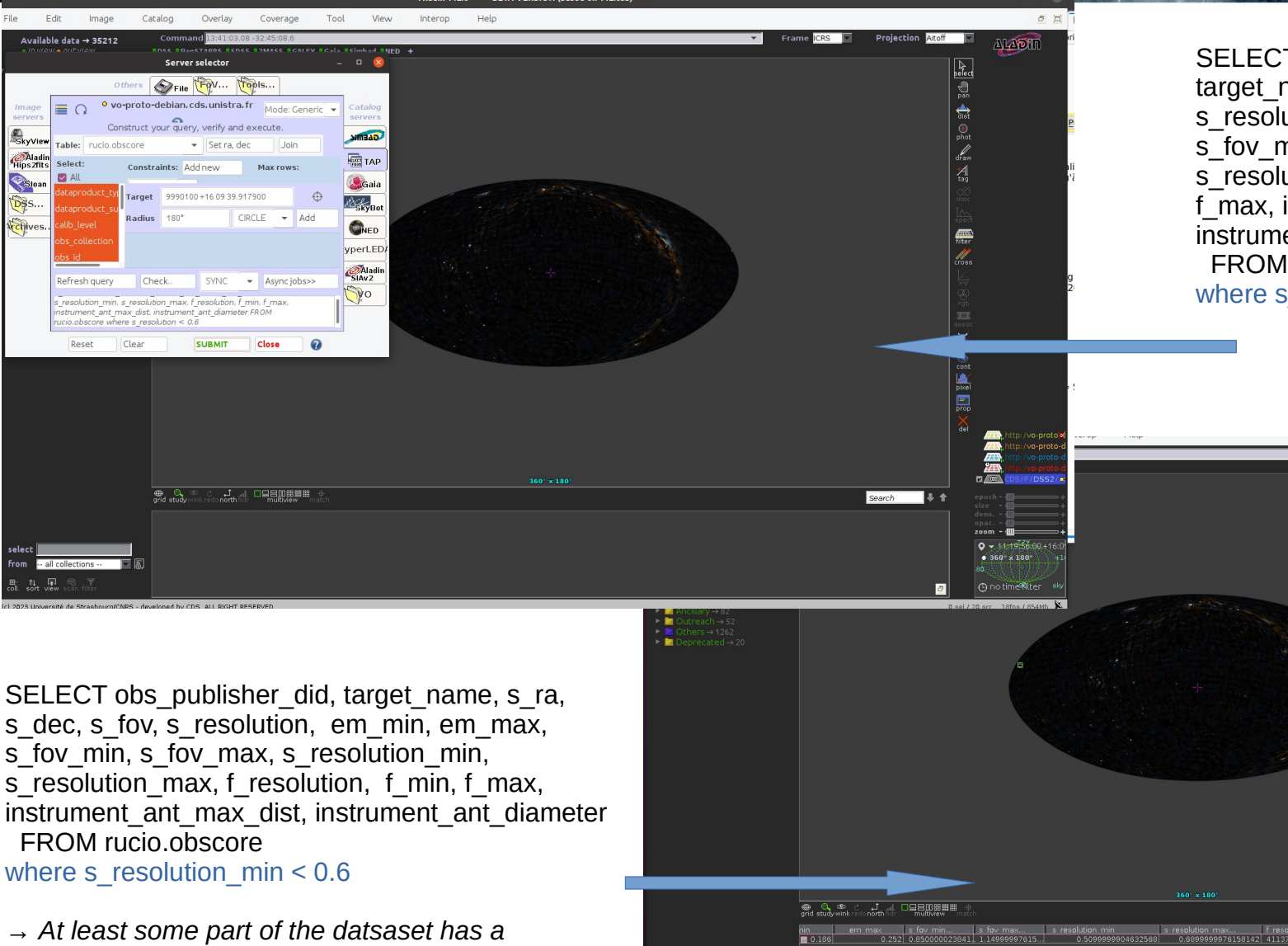

*resolution better than 0.6 arcsec*

Aladi

Hins2fits

SELECT obs\_publisher\_did, target  $name, s$  ra, s dec, s fov, s resolution, em min, em max, s\_fov\_min, s\_fov\_max, s\_resolution\_min, s\_resolution\_max, f\_resolution, f\_min, f\_max, instrument\_ant\_max\_dist, instrument ant diameter FROM rucio.obscore where s\_resolution  $< 0.6$ 

File Foy... Topls

000100+160020017000

 $\overline{mn}$  s resolution max f resolution.  $\overline{f}$  min f max

CIRCLE - Add

SYNC - Asynciobs>>

**SIMBAD Real** TAP **O**Gaia

**REGION** 

**CANED** vperLED Aladin

 $\mathbb{V}^{\circ}$ 

· vo-proto-debian.cds.unistra.fr

 $2$ adius 180

Check..

phscore where s resolution

#### CDS prototype demo (implemented in Dachs) : s\_fov larger than 7.5 deg (upper left – two results) s\_fov\_min larger than 7.5 deg(lower right – 1 result)

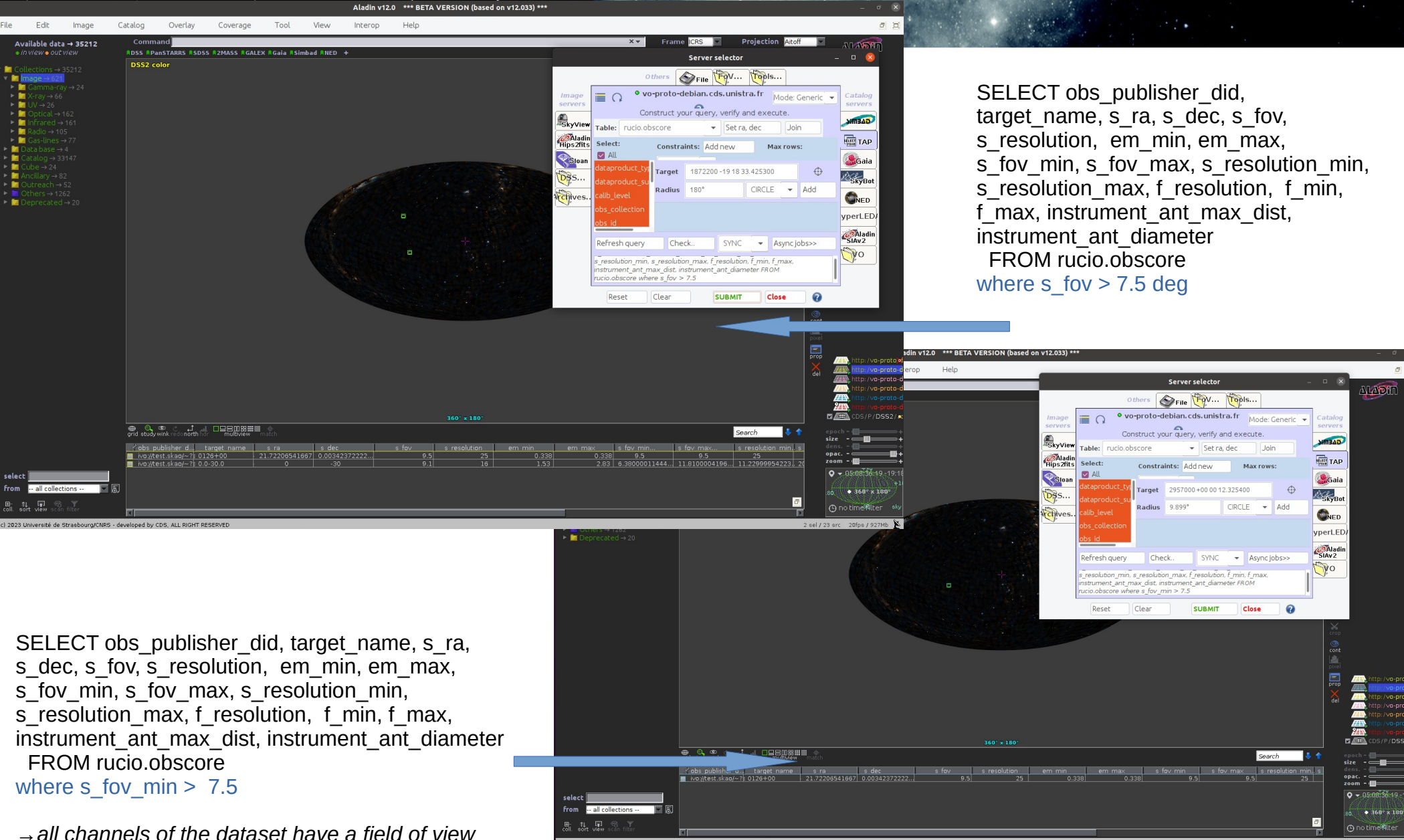

*larger than 7.5*

### CDS prototype demo (implemented in Dachs) : 16 datasets of ObsCore discovery service of S(ka)RCnetwork

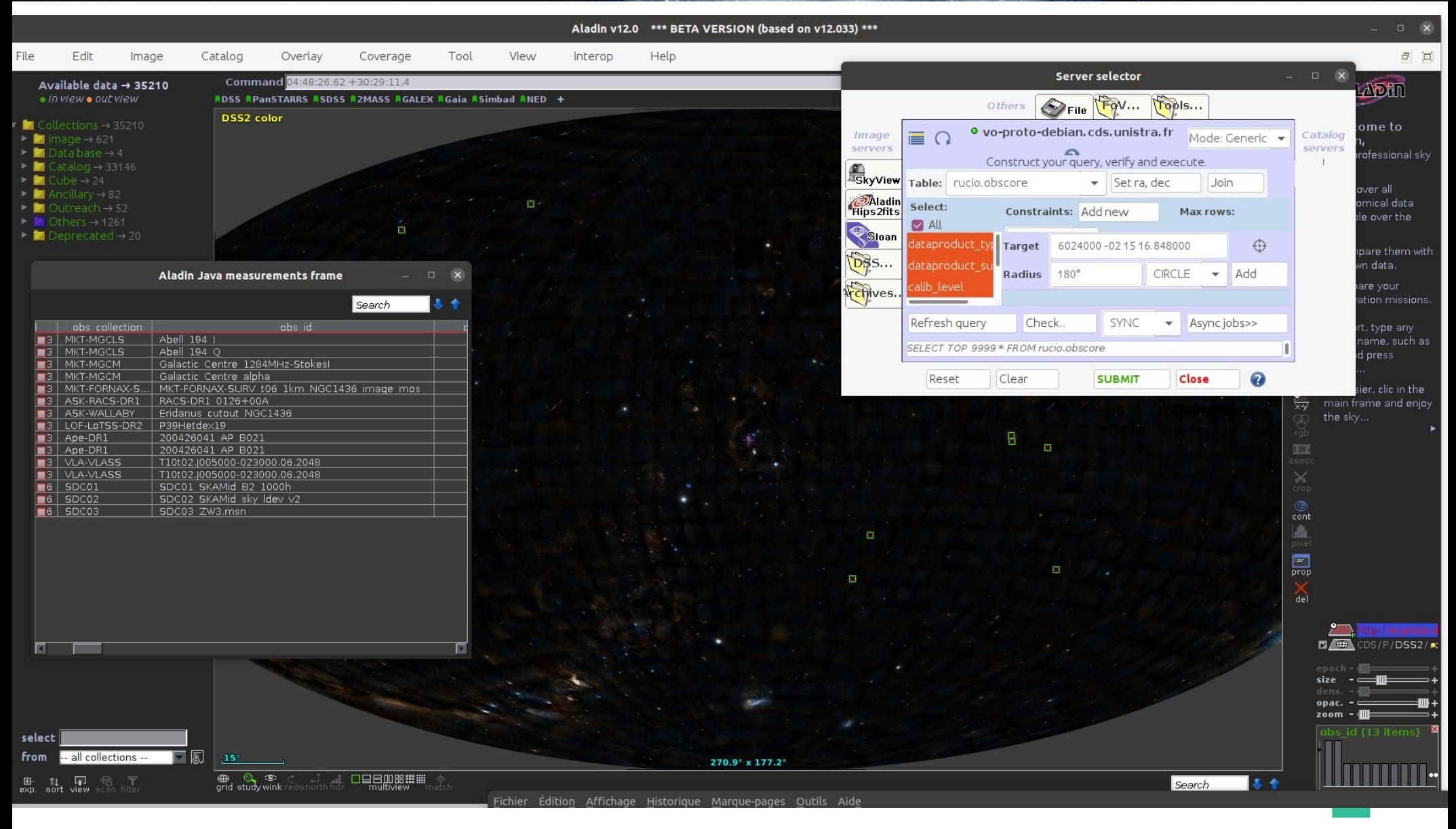

### ObsCore for complex data

- Observation made of several datasets
	- Distinction obs\_id/obs\_publisher\_did
	- Raw per obs\_publisher\_did, not per observation
- Characterisation at the dataset level
- Example : raw interferometry data with
	- Main target and calibrator
	- Two different spectral windows
	- $\bullet \rightarrow$  4 datatasets with same obs\_id
- Reverse situation : dataset produced from several observations : combined obs\_id

- $\bullet$   $\,$  f\_min and  $\,$  f\_max beside <code>em\_min</code> and <code>em\_max</code>
	- Rationale :
		- Something natural for the users directly available for the users
		- Something natural for the users for the queries.
		- Parameters produced from basic ones in a view
	- $\cdot$  Cons :
		- Don't duplicate information in the standard
		- And either:
			- Use « user defined function » in query and display
				- ivo\_specconv(f, « funit », « wlunit »)
				- 1 = ivo interval overlaps(em\_min, em\_max,ivo\_specconv(1.5, "GHz", "m"),ivo\_specconv(1, "GHz", "m"))
			- Let the clients do the transformation in both directions

- Instrumental details :
	- proposed because they give an hint on some data characterization (sensibility, resolution, data quality)
	- Cons :
		- They are very specific to each experiment and do not previde generic information
		- Except (maybe) if we have use cases for that
- Science cases were missing anyway
	- Partially done (but not for instrumental details)

- How to expose it in a TAP service
- Two possible ways in TAP:
	- 1 basic ObsCore table, + 1 table with ObsCore+ extension. New StandardID for the latter :

ivo://ivoa.net/std/ObsCore#table-1.0

ivo://ivoa.net/std/ObsCore#radioExt-1.0

●

- 1 basic ObsCore table + 1 table with extension only. (ivo://ivoa.net/std/obsradio#table-1.%') User or client have to join the tables
- Solution 1 become complex if we have several extensions which may be combined or not
- Solution 2 masks that the extension is meaninless wthout the baisc table. Doesn't tell us where the baisc table lies.

●

- Compromise :
	- Set the standarID on a schema containing the Obscore table and the extension(s) with standarID ivo://ivoa.net/std/ObsCore
	- Have specific standardID on the tables (ObsCore basic, extensions)
	- Possibility to build view providing the joins in the same schema (but without standardID)